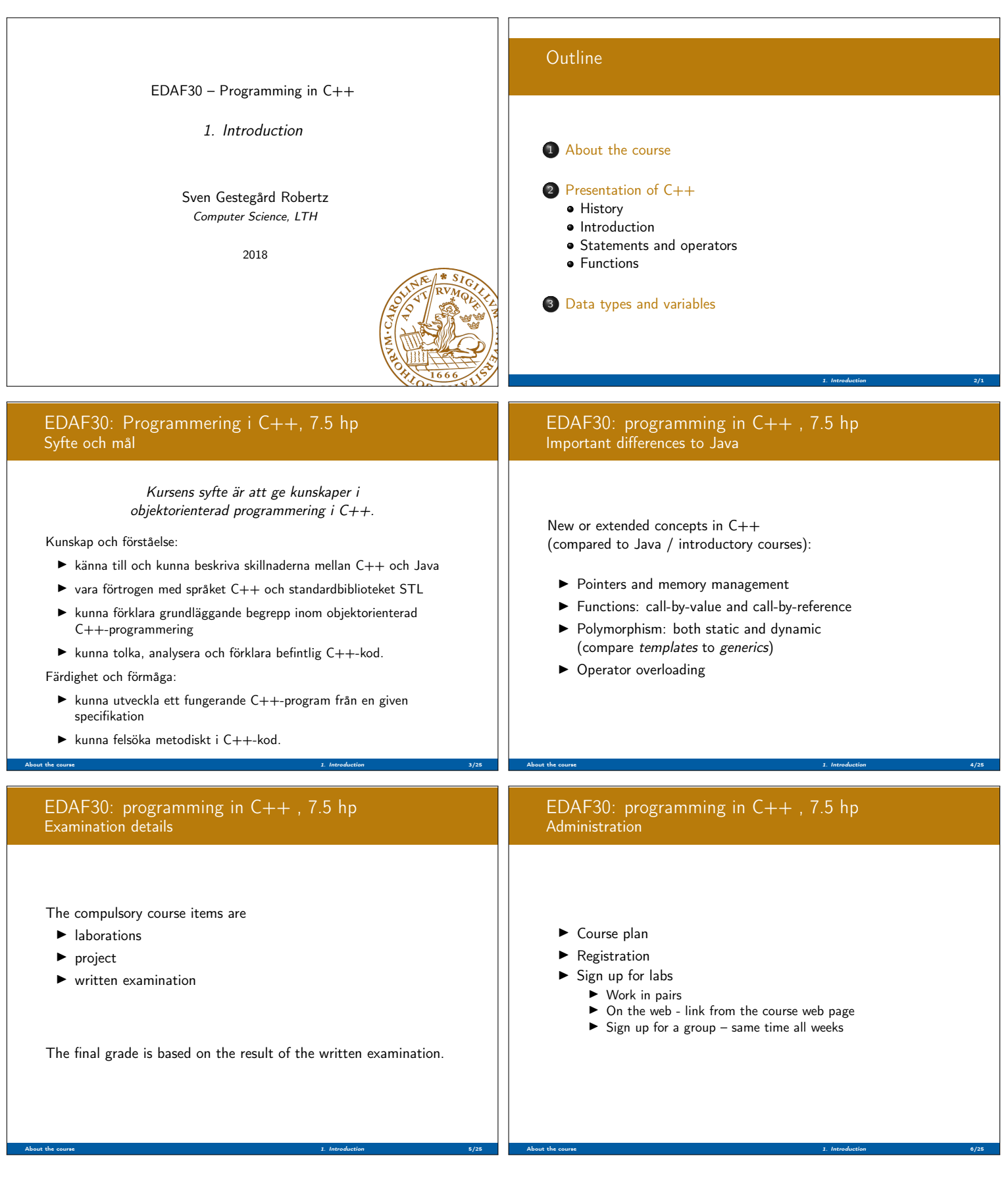

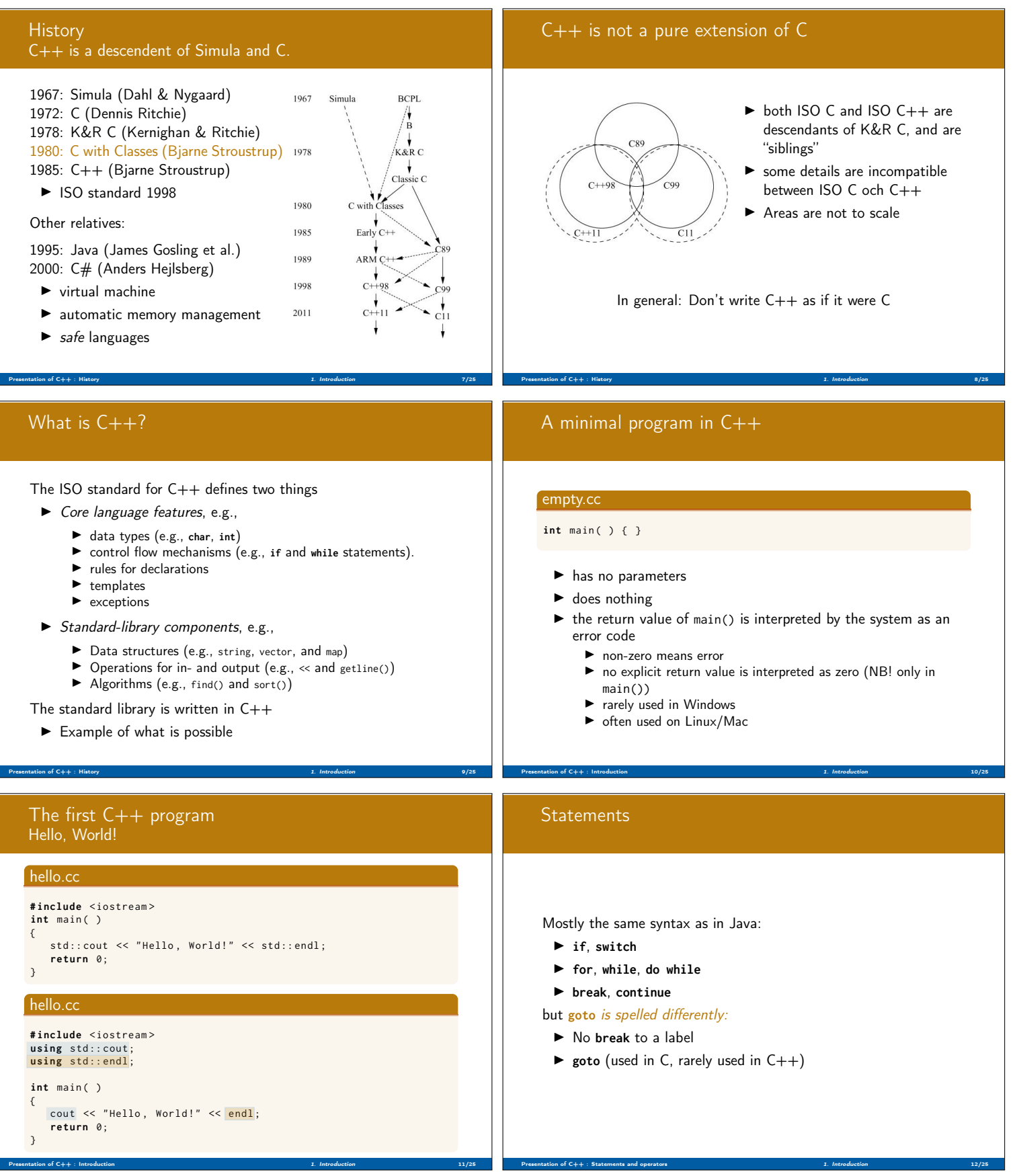

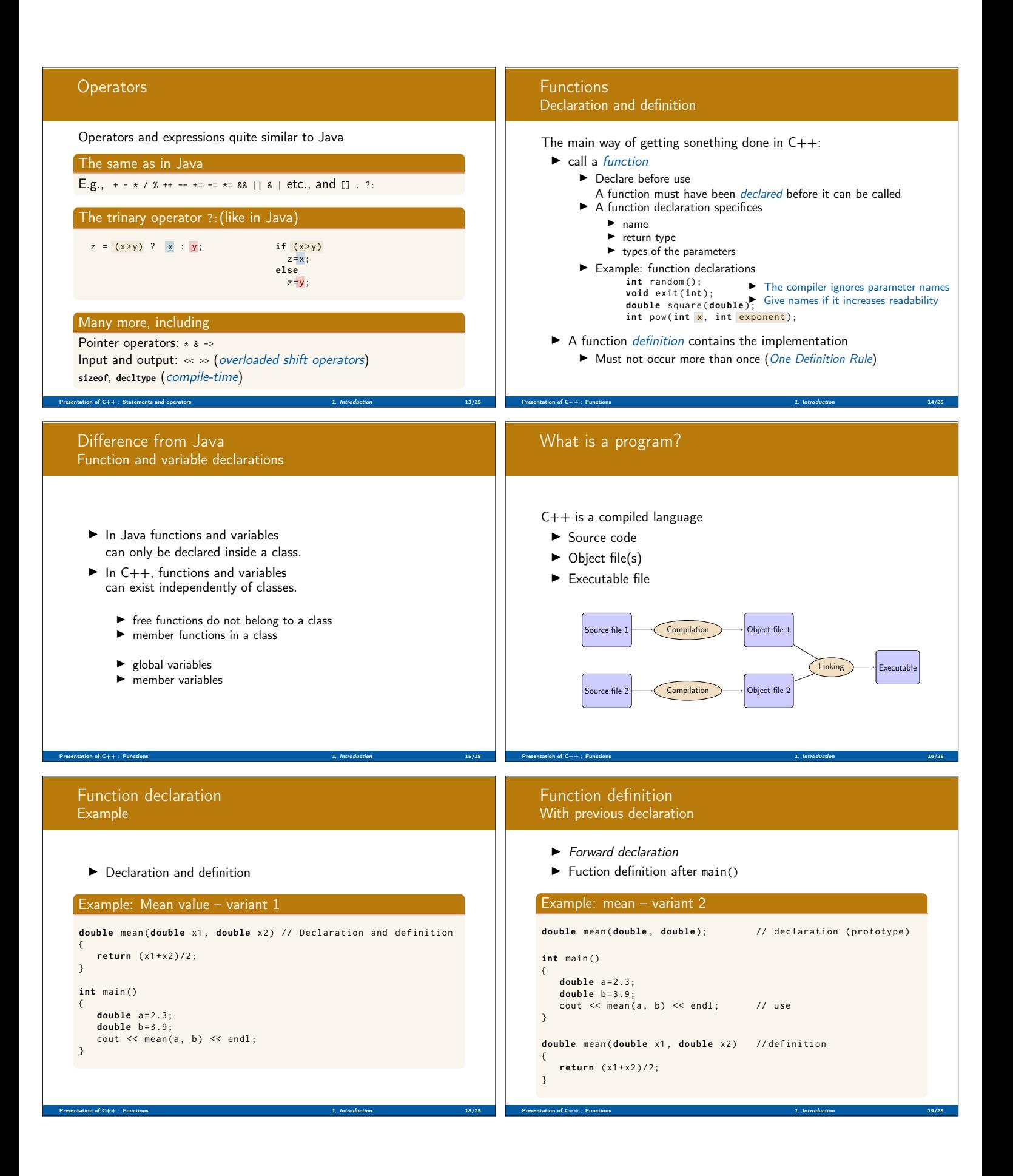

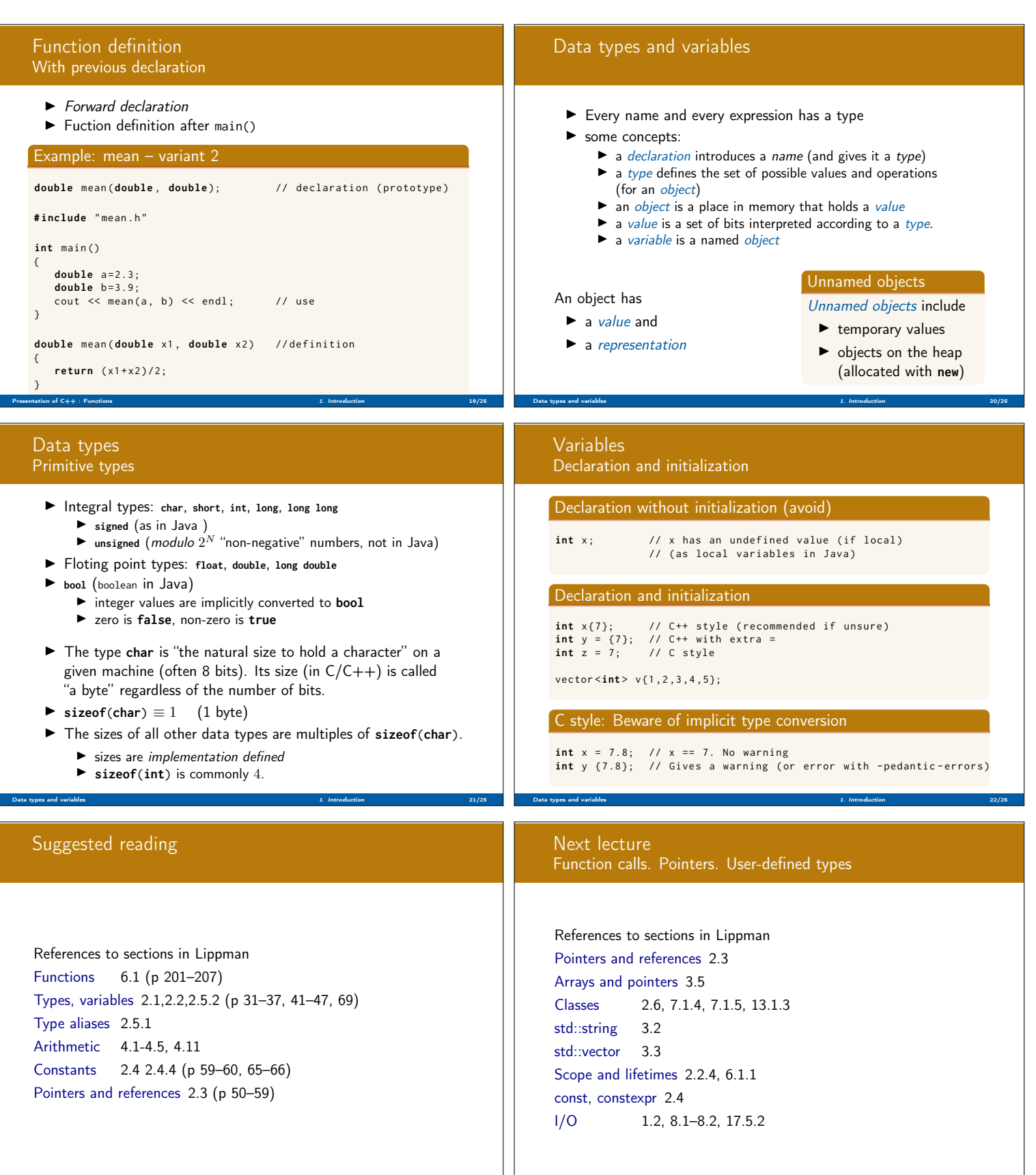

Summary 1. Introduction 25/25 (1992) 25/25 (1993) 25-25 (1993) 26-25 (1993) 26-25 (25-26 (25-26 (25-26 (25-26 (

Summary 1. Introduction 23/25 (1999) 23/25 (1999) 23-25 (1999) 23-25 (1999) 23-25 (1999) 23-25 (25-26 (1999) 23-